## **Classifying Galaxies – Intermediate Module**

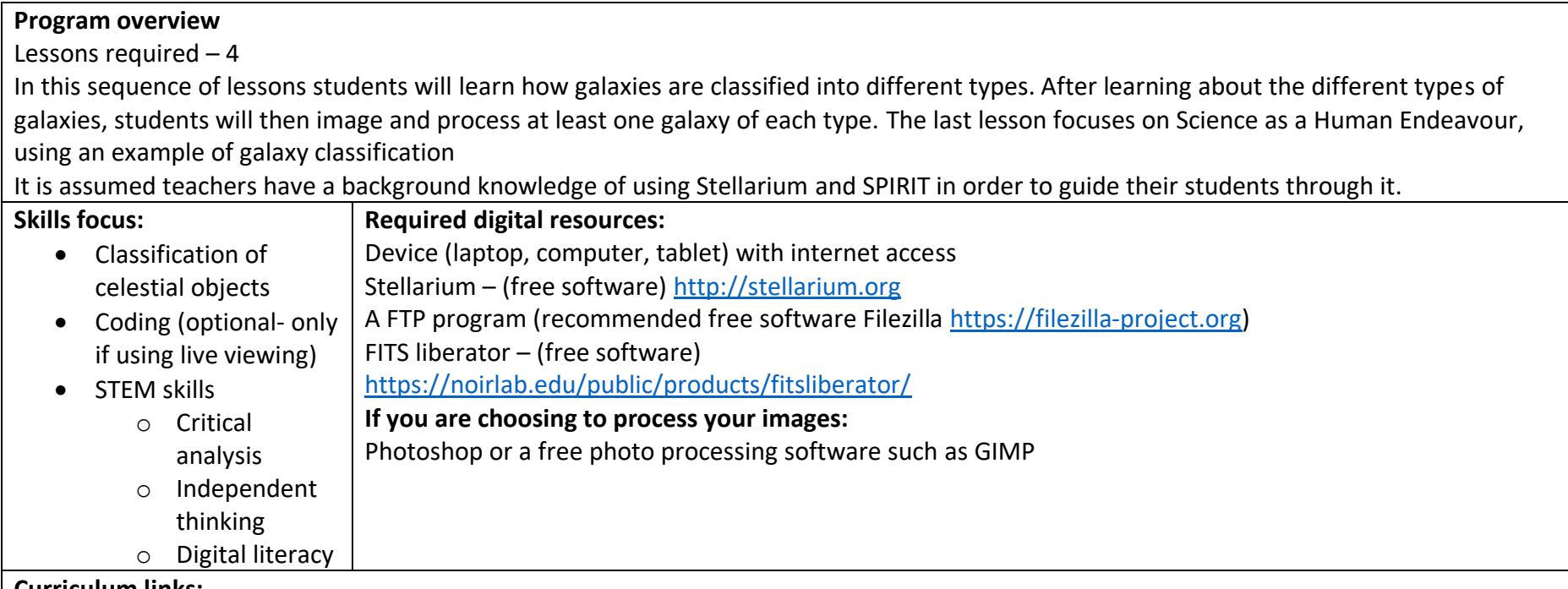

## **Curriculum links:**

## *Science*

The universe contains features including galaxies, stars and solar systems, and the Big Bang theory can be used to explain the origin of the universe (ACSSU188) **Year 10**

Scientific knowledge has changed peoples' understanding of the world and is refined as new evidence becomes available (ACSHE134 and ACSHE119) **Year 7 and 8**

Scientific understanding, including models and theories, is contestable and is refined over time through a process of review by the scientific community (ACSHE157 and ACSHE191) **Year 9 and 10**

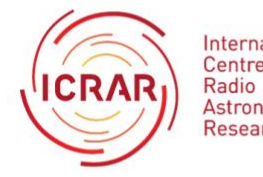

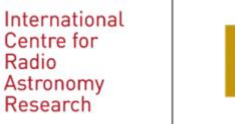

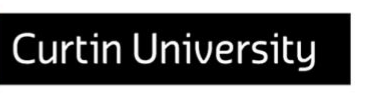

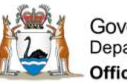

Government of Western Australia Department of the Premier and Cabinet **Office of Science** 

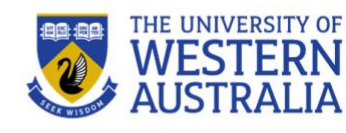

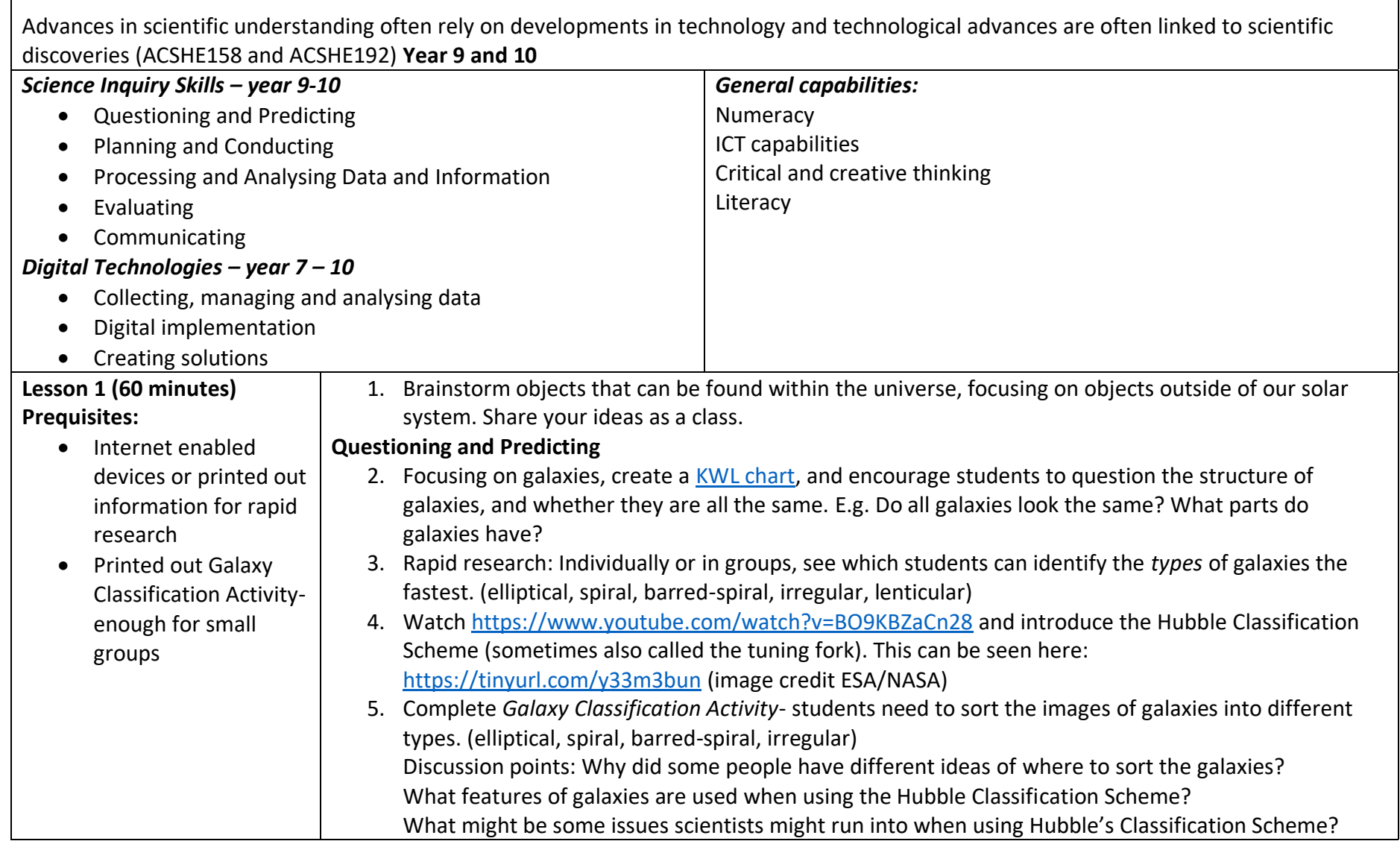

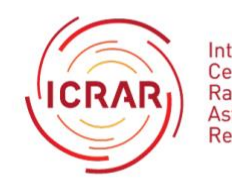

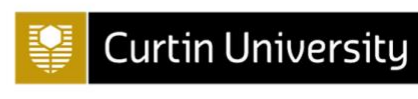

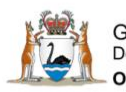

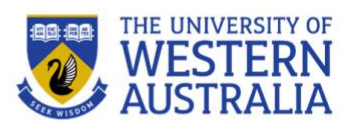

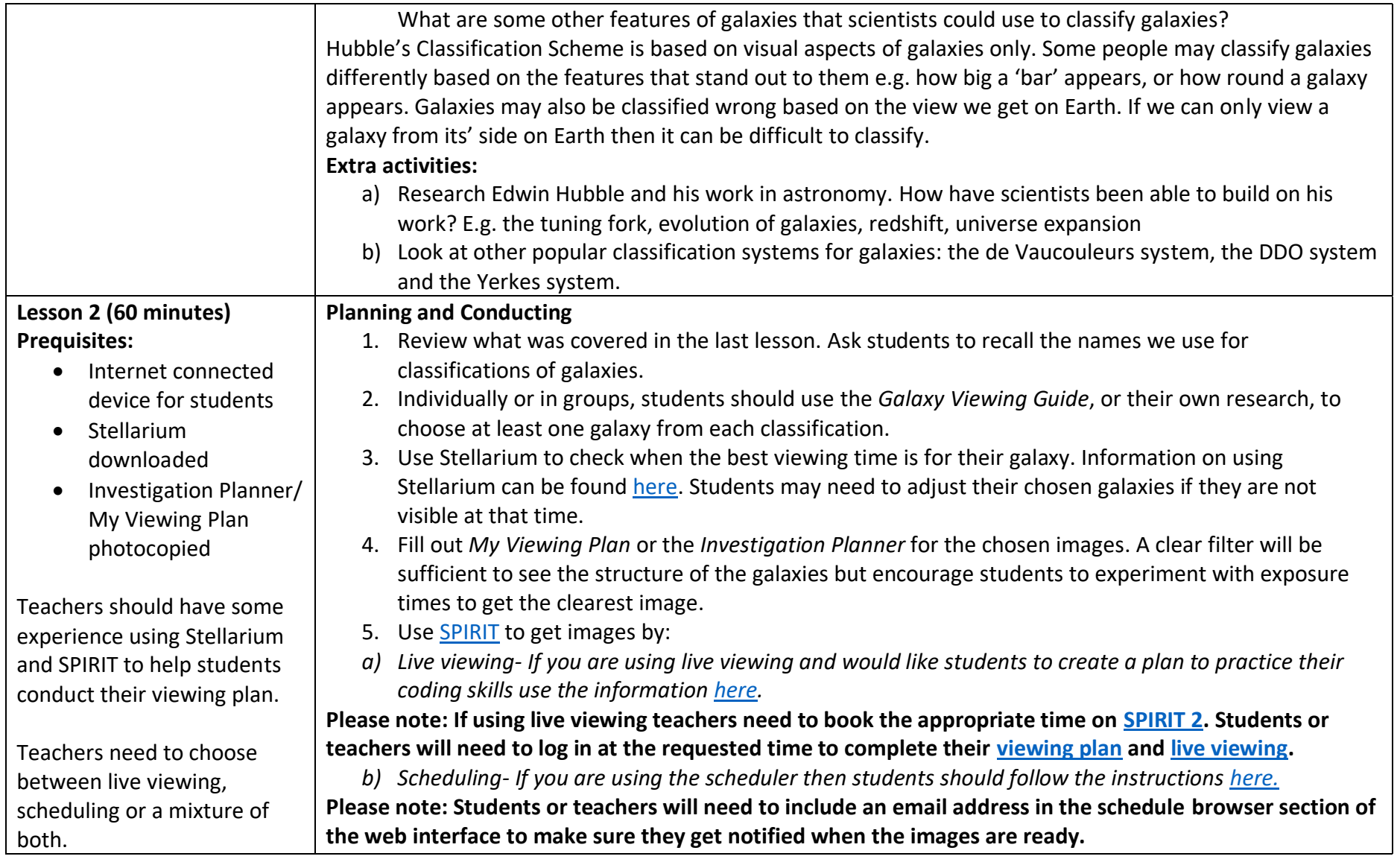

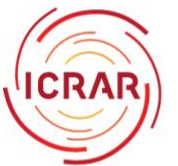

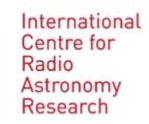

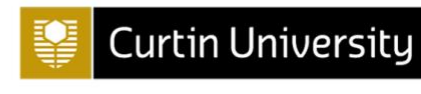

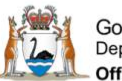

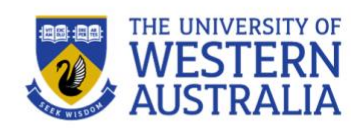

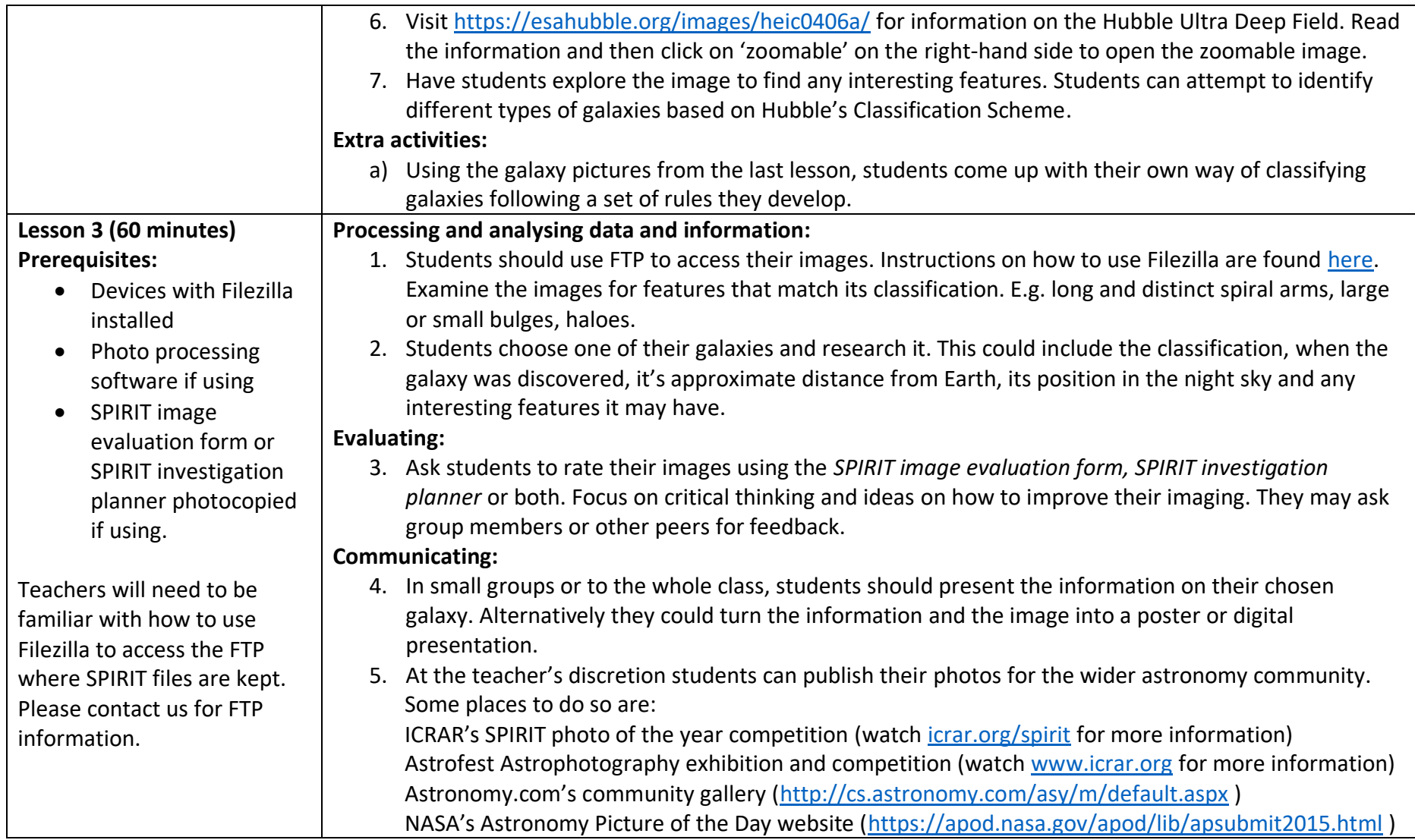

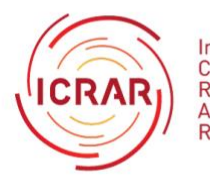

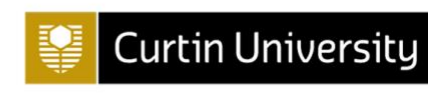

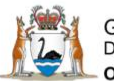

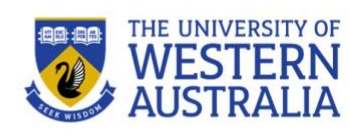

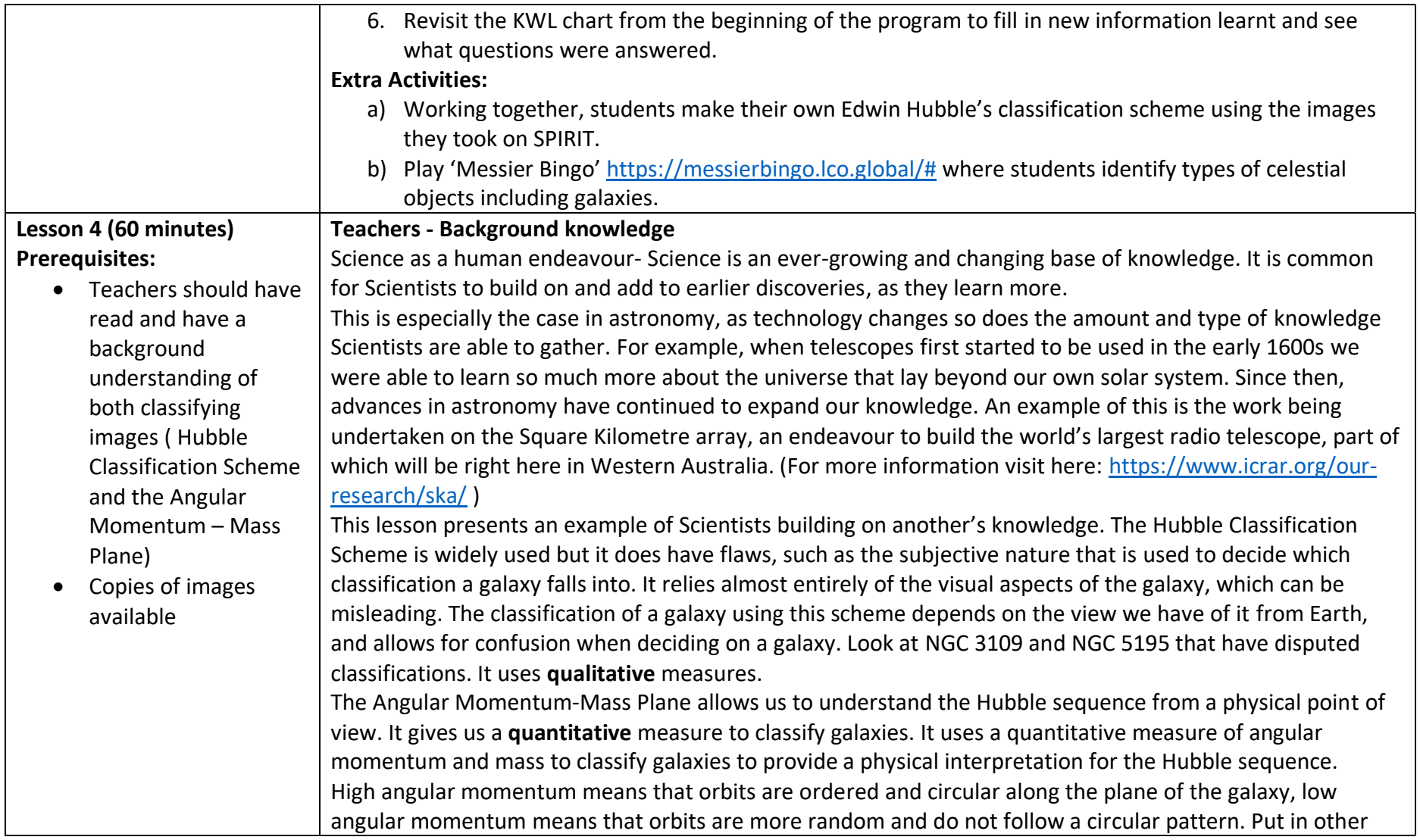

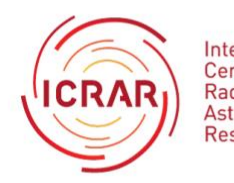

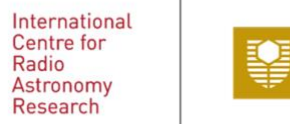

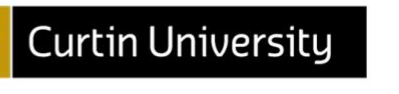

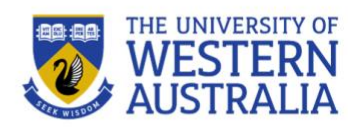

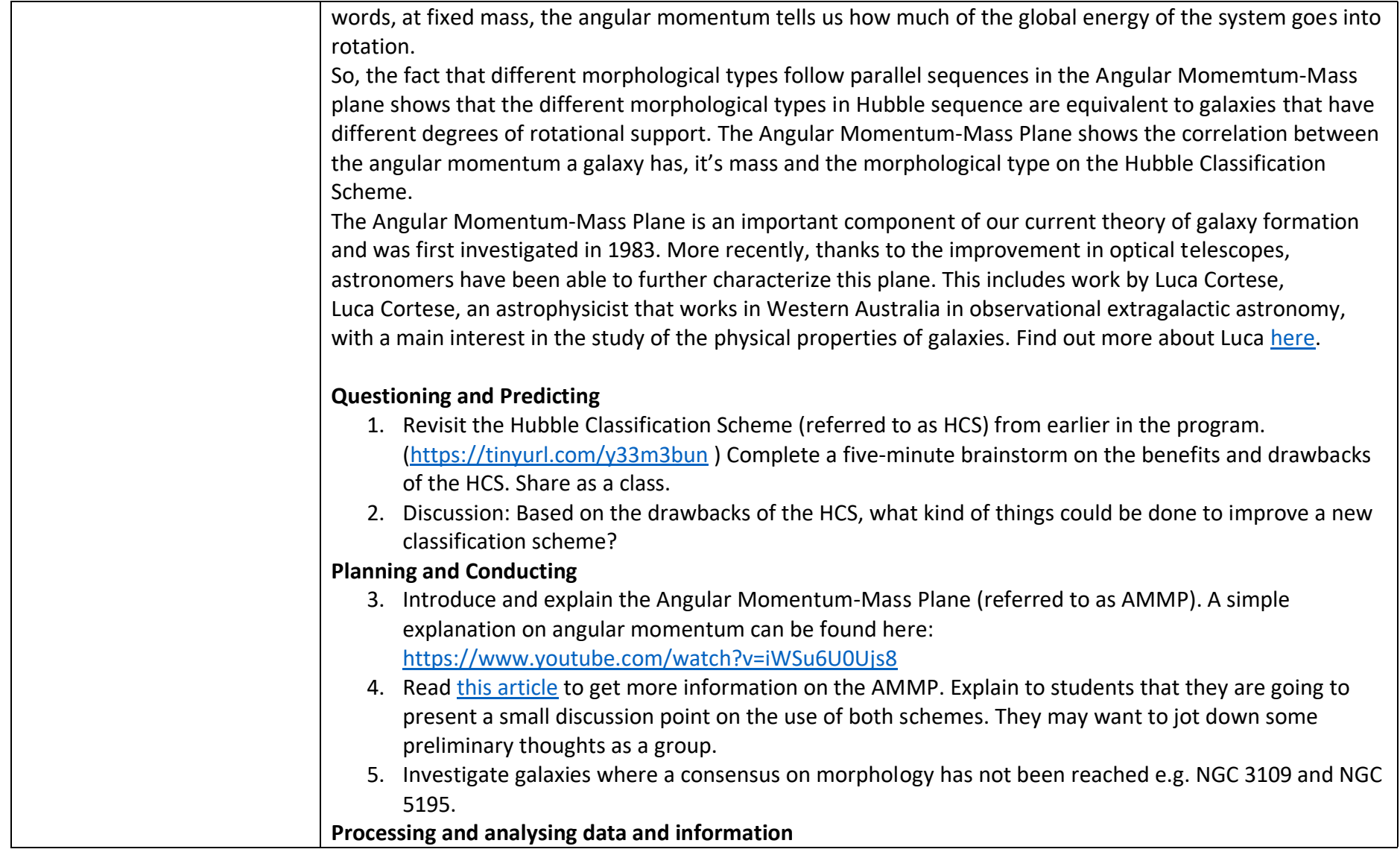

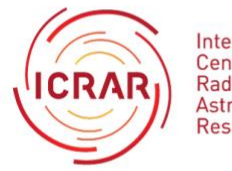

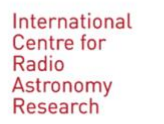

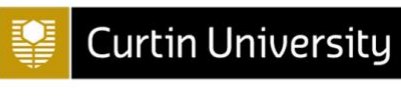

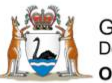

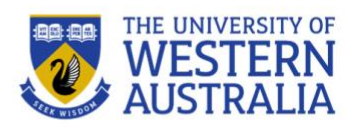

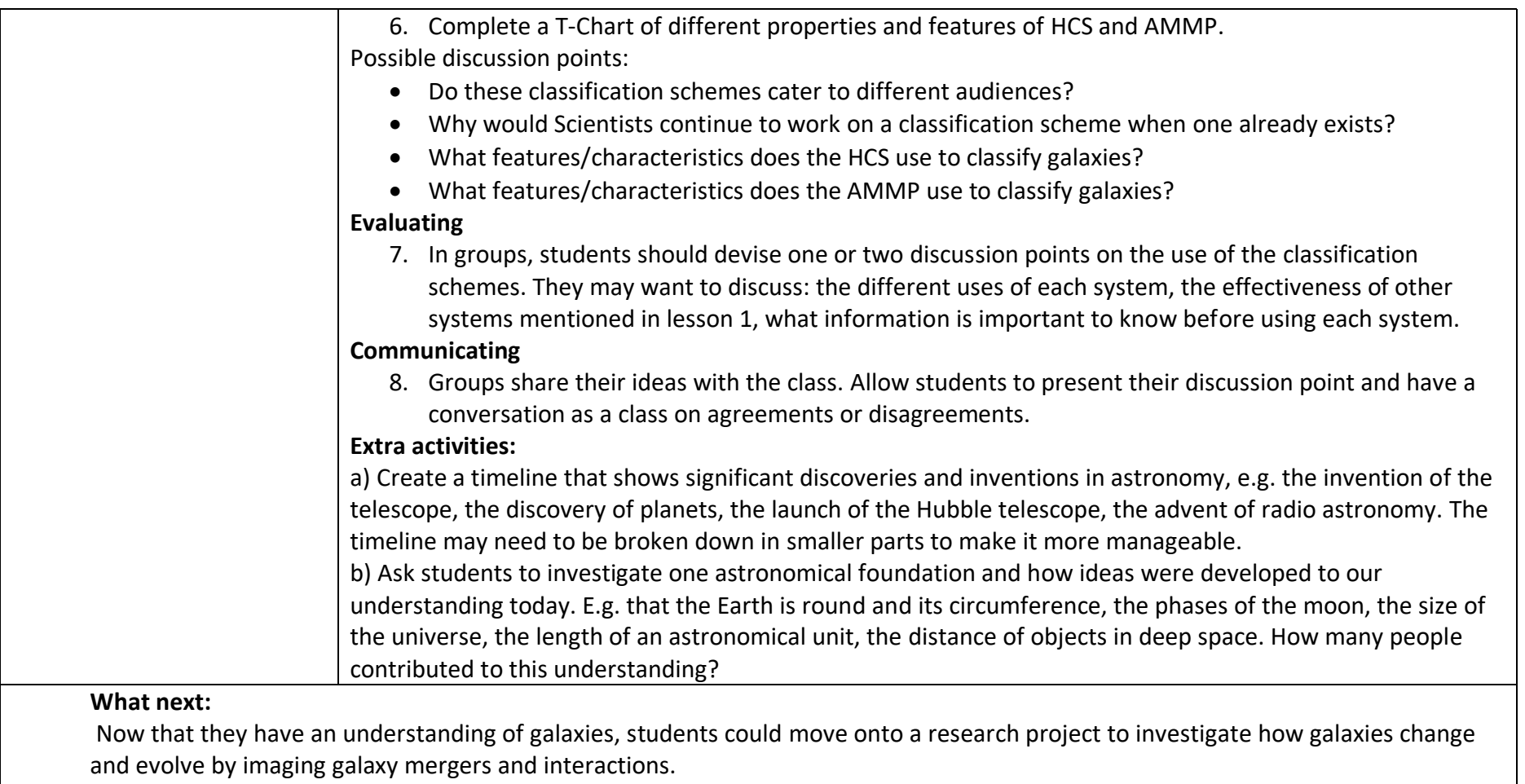

If you are looking for ideas or support on how to use SPIRIT in your classroom, please contact us at any time at: [spirit@icrar.org](mailto:spirit@icrar.org)

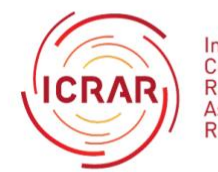

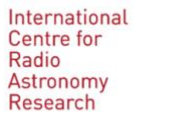

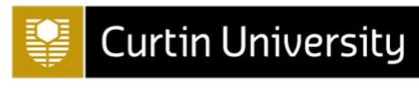

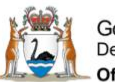

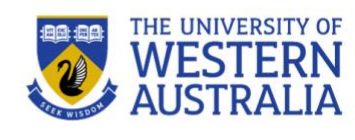